# **LiveHelp Operator Manual**

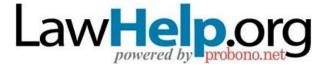

- For Mac Operators -

#### livePerson - download and start

Download & install LivePerson software from

https://solutions.liveperson.com/downloads/lp/LivePersonInstaller.zip

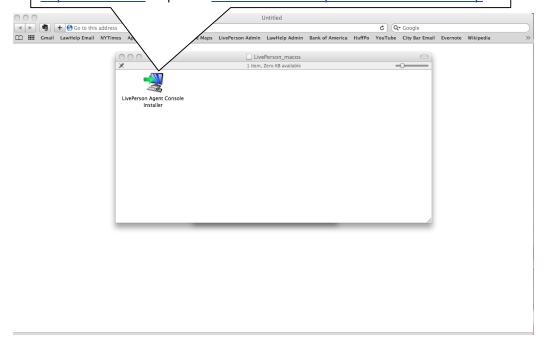

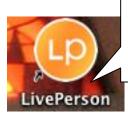

Next, open LivePerson. You can open LivePerson by:

- Clicking on 'Applications,' clicking on the 'LivePerson' folder, clicking on the orange LivePerson symbol, or;
- Clicking on the LivePerson icon on our desktop

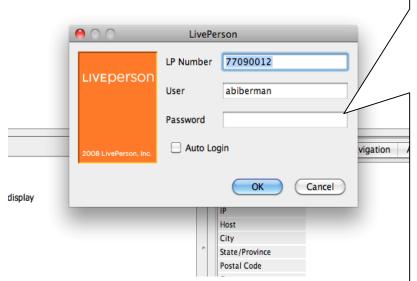

Login to LivePerson by clicking on the 'Site' menu and then selecting 'Login' (or by clicking on the LivePerson icon, see above). You will need a User Name & Password to log in. If you do not have one, contact the LiveHelp Project Coordinator immediately to set one up. Enter the LP Number, your User Name and Password into the Login Dialog box. The LP Number is 77090012.

Tip: Do <u>not</u> check 'Auto Login' because it will log you into LivePerson each time you restart your computer. This will cause problems for the system.

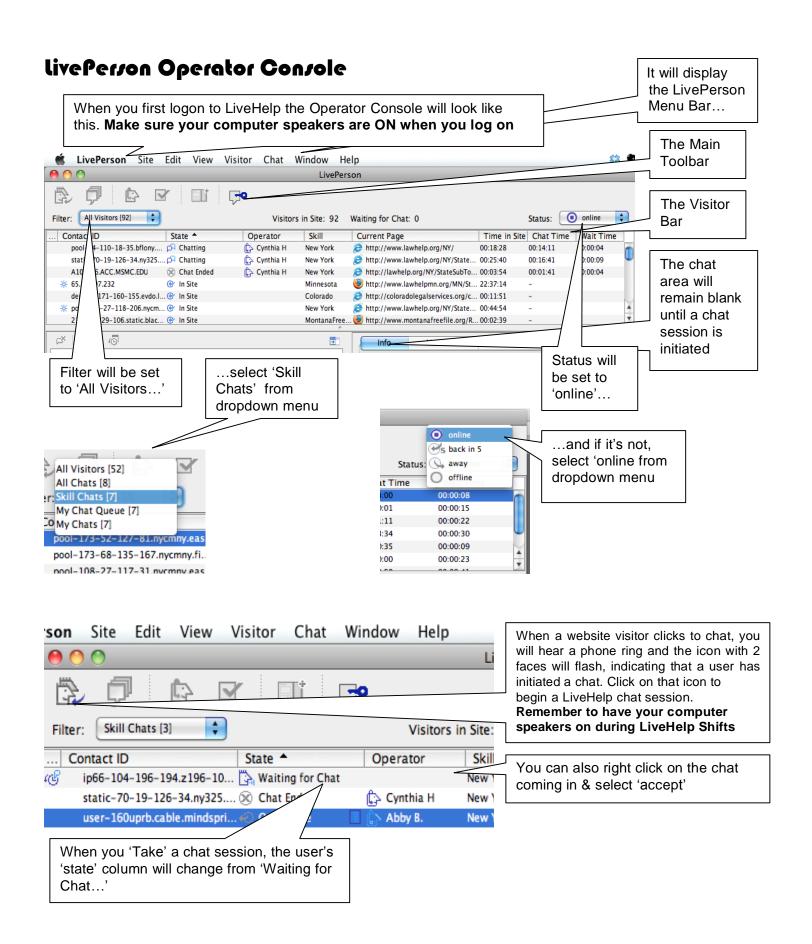

livePerson Operator Console (cont'd)

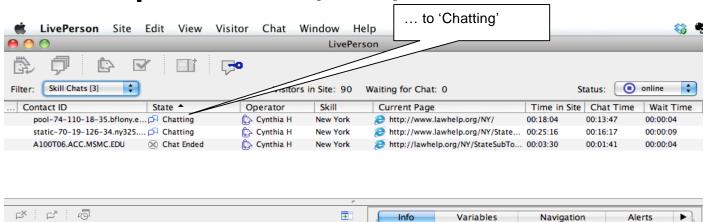

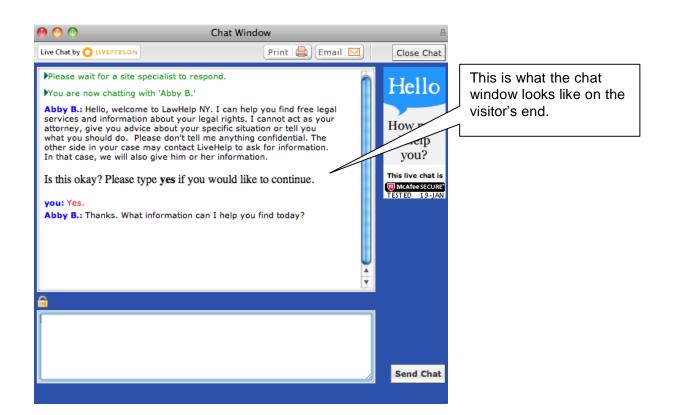

## Assisting Users

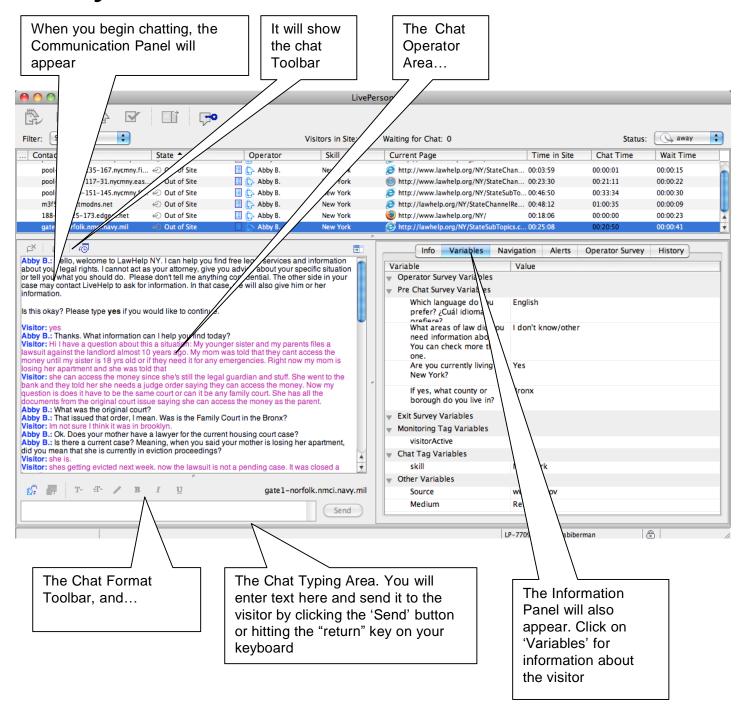

#### Assisting Users (cont'd)

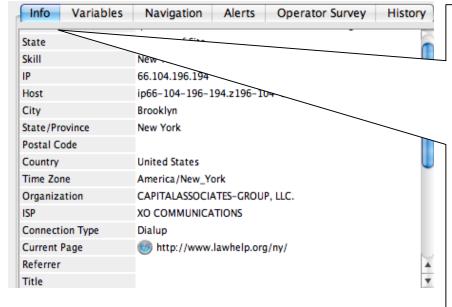

The information panel to the right of the chat area allows you to look at the following information:

- Information about the visitor's computer (IP Address, general location)
- The 'Variables' tab (see more below) provides information about the visitor
- The 'Navigation' tab allows you to view the pages of LawHelp.org/NY the visitor has navigated
- Alerts (see more below)
- 'Operator Survey' tab allows you to access the survey you must complete after every chat.
- 'History' shows chat history from the same IP address

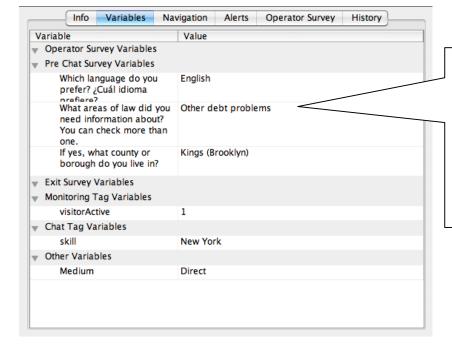

In the 'Variables' you can view the user's responses to the pre-chat survey questions. TIP: When you first accept a chat, check their survey responses to find out where they live. Be sure that they have selected English, unless you speak Spanish.

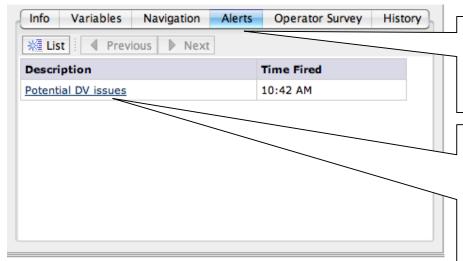

Be sure to check for ALERTS. The only way to see if there is an alert is by clicking here. You must check for ALERTS for all visitors asking for family law information.

When it says "Potential DV issues" this means that the visitor has viewed LawHelp.org/NY pages with information about domestic violence. In a polite and sensitive way, ask if there has been a history of domestic violence, so you can better direct the visitor. For more on this, see "General Considerations for Chats," towards the back of this manual.

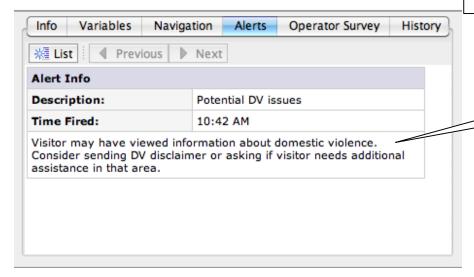

If you forget at any time what the alert means, click on 'Potential DV issues" (see above) for this description.

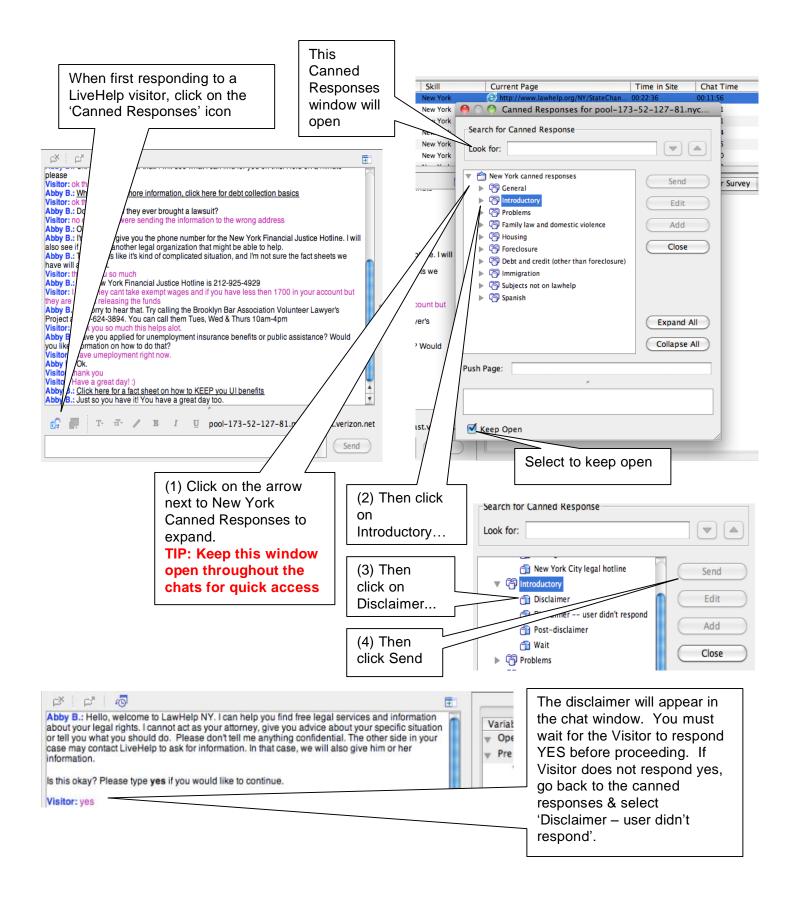

#### Canned Responses

Canned responses are pre-written responses to common questions we receive on LiveHelp. They are very useful for the beginning of a chat, to provide a Visitor with basic information about their legal problem. They should be used sparingly and please take advantage of modifying them as needed.

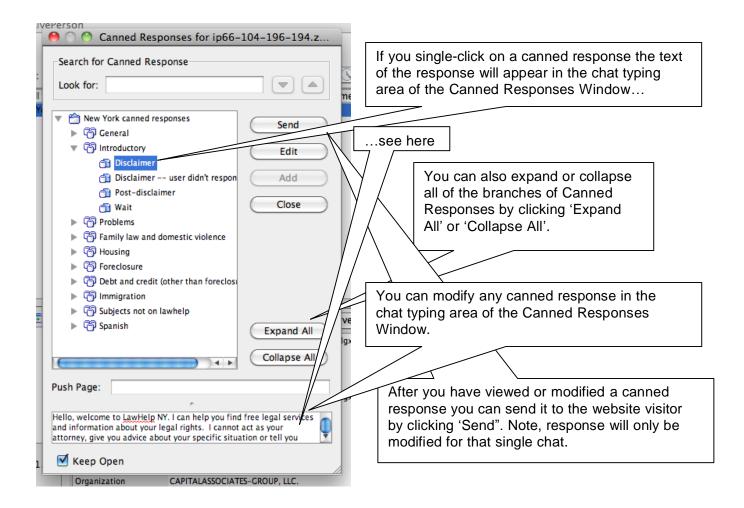

Under **Problems**, you will find canned responses to address problems that arise during user interactions. Most of the other categories of canned responses contain default answers to common questions. Under **Spanish**, you will find a canned response to use if no Spanish-speaking operator is available.

### Assisting Users

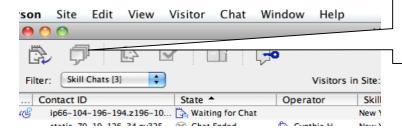

When helping more than one visitor navigate the website at a time, click the 'Next Response' icon in the Main Toolbar to respond to the visitor who is next in the gueue.

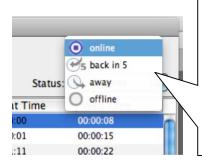

You can change your Chat status by clicking on the Status drop-down list on the upper right hand corner.

You can change your status from 'Online' or 'Away' if you are going to be away from your computer for a longer period of time.

Make sure to use this function whenever you are away from your computer, and also be sure to change your status back to 'Online' when you return.

If you need to send a link to a web page to a visitor, you can do so by clicking the 'Send link to visitor' icon in the Chat format toolbar (this is below the chat window).

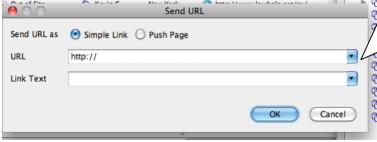

A 'Send URL' window will open. Enter the web address you want linked to in the 'URL' box. You can paste a link into the URL box, but **delete the http://** either here or in the link if you do copy/paste. Then type the text you want to be shown in the 'Text' box (such as "Click here for information on...").

τT-

Ι

U

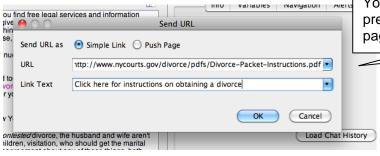

You can either send it as a link (usually preferable) or select 'Push Page' to force the page to open on the visitor's computer.

## Sample Chat

| [09:45:48]<br>[09:45:54]<br>[09:45:58] | info:<br>info:<br>tsmith: | Please wait for a site operator to respond.  Welcome! You are now chatting with 'tsmith'  Hello. Hello, welcome to LiveHelp New York. I can help you find basic information about the law and your legal rights.  Using this service does not mean that I will act as your attorney. I can't give you advice about your specific situation tell you what you should do. Please don't tell me anything confidential.  The other side in your case may contact LiveHelp to ask for information. In that case, we will also give him or her information. In that case, we will also give him or her information. In that case, we will also give him or her information. In that case, we will also give him or her information. | "Take" icon, the ure-chat anned er must s" before     | in operator clicks on the ser sees this message.             |  |  |
|----------------------------------------|---------------------------|----------------------------------------------------------------------------------------------------|-------------------------------------------------------|--------------------------------------------------------------|--|--|
| [09:46:57]                             | user:                     | the chat.                                                                                                    |                                                       |                                                              |  |  |
| [09:47:04]                             | tsmith:                   | Hello! How can I help you?                                                                                                    |                                                       |                                                              |  |  |
| [09:48:10]                             | user:                     | I have been unemployed for two years and am way behind on credit card debt. i need to talk to lawyer to do something.                                                                                                    | If the user is u                                      | nclear about what                                            |  |  |
| [09:49:00]                             | tsmith:                   | Are you looking for information about bankruptcy?                                                                                                    | information they need, ask them for                   |                                                              |  |  |
| [09:49:25]                             | user:                     | yes, bankruptcy                                                                                                    | clarification.                                        |                                                              |  |  |
| [09:52:55]                             | user:                     | my former spouse before, before petitioning back to court                                                                                                    |                                                       |                                                              |  |  |
| [09:53:17]                             | tsmith:                   | Please wait while I find some information for you  This canned chat contains a                                                                                                    |                                                       |                                                              |  |  |
| [09:57:38]                             | tsmith:                   | Click here for information to help you determine if bankruptcy is right for you. If you are having problems with creditors, I can give you information that might help resolve them.                                                                                                    | If you are having problems with creditors, I can give |                                                              |  |  |
| [10:06:47]                             | tsmith:                   | Does this information help to answer your question?                                                                                                    |                                                       |                                                              |  |  |
| [10:09.06]                             | user:                     | Yes b ut I need a lawyer please.                                                                                                    | This link was sent                                    |                                                              |  |  |
| [10:12.36]                             | tsmith:                   | Click here for information about the New York City Bar's Consumer Bankruptcy Project, which may be able to help you.                                                                                                    |                                                       | using the "Send link to visitor" button. (see earlier on how |  |  |
| [10:12:07]                             | tsmith:                   | Can I help you find anything else?                                                                                                    |                                                       | to do this                                                   |  |  |
| [10:12.46]                             | user:                     | No thank you very much                                                                                                    |                                                       |                                                              |  |  |
| [10:12.49]                             | tsmith:                   | Good luck to you.                                                                                                    |                                                       |                                                              |  |  |
| [10:12.52]                             | tsmith:                   | Please remember: this service helps people find information on their legal problems. The operator cannot give you legal advice. If you need legal advice, look through the Find a Lawyer information on LawHelp.org/ny.                                                                                                    |                                                       |                                                              |  |  |
| [10:12.52]                             | tsmith:                   | We value your feedback on this service – please take a moment to answer the post-chat survey that will pop up when you close this window.                                                                                                    |                                                       |                                                              |  |  |

As you can see from the time stamp, this chat took nearly 30 minutes. If the user doesn't respond to you after 5 minutes or more and has not closed the chat window him/herself, you can click the 'Stop' icon in the Operator Chat Area to end the chat.

#### Transferring or Ending Chats

You can transfer a chat to another user if you are at the end of your shift and you must leave (although operators are asked to stay on for an extra few minutes if necessary to finish a chat). You can also transfer chats to Spanish speakers as needed.

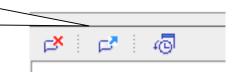

A 'Transfer' window will open and show any other available operators. Make sure you use the Skill Filter to look for a user in 'New York' or 'New York Spanish,' as needed. To transfer, click on an operator, add a message if necessary, then click 'Transfer'.

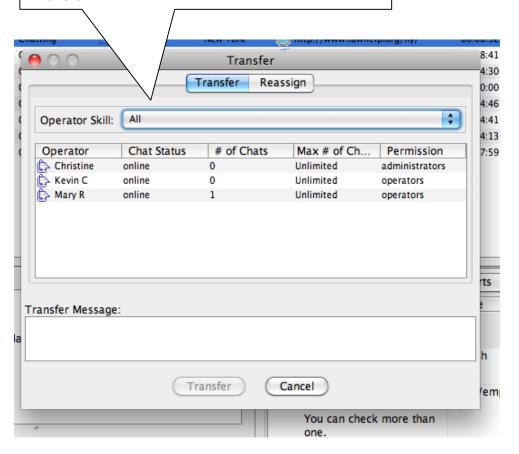

#### Transferring or Ending Chats (cont'd)

Once the chat is over, the Visitor will automatically be presented with a short survey about their chatting experience

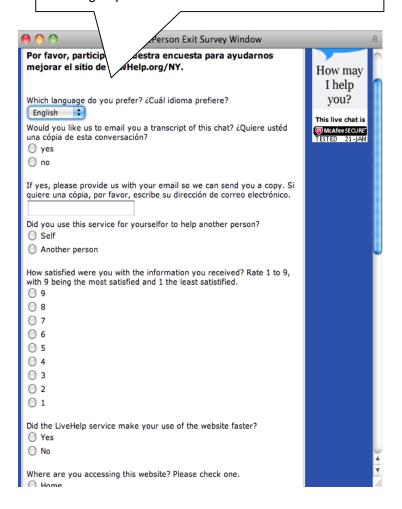

After each chat has ended, you should take the post-chat survey, found under the 'Operator Survey' tab in the Information Panel. Info Variables Navigation Alerts Operator Survey History Operator Chat Survey Required items indicated with \*. Navigator name: \* What type of information was the visitor looking for? Check all that apply. \* Legal information ☐ Attorney Community resource □ Court ☐ Other O Yes Were you able to answer this question with information on LawHelp.org/NY? • ○ No -If no, what information needs to be

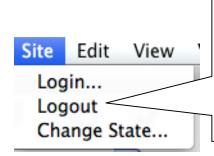

BE SURE TO LOG OUT AT THE END OF EACH SHIFT!!! Log out by clicking on the 'Site' tab in the upper left-hand corner of LivePerson.Then select 'logout'...

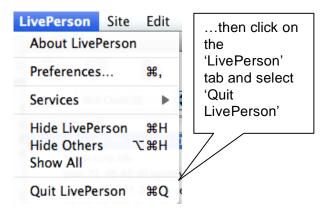